# **Software player technology to run a picture cinema**

**Vishal Nandigana1, 2, \***

<sup>1</sup>Department of Mechanical Engineering, Indian Institute of Technology, Chennai, India <sup>2</sup>AIDesign Private Limited GSTIIN., Chennai, India

**Email address:** [nandiganavishal@gmail.com](mailto:nandiganavishal@gmail.com)

\***Corresponding Author**

# **6 pages text and have 7 figures making 10 page article**

#### **Abstract**

In this paper, we present for the first time a novel .jpeg format story board page for cartoon characters in the software feature film cinema studio industry to make cinema at millisecond time. The earlier works of the cinema studio industry uses Celtx commercial software where in-built figure selection is carried out for story board generation of cartoon character feature film. The use of Artificial Intelligence technology enabled AIDesign commercial software generates the .jpeg format story board with feature options of figure creation, selection, extrapolation and conversion of .jpegs into .mp4 software feature film as individual options along with complete software feature film product in the generation time of millisecond output feature film product. Also, other advantages of AIDesign commercial software is the software is loaded from AI operating system or as executable (.exe file) loaded from Windows operating system. The software generates the .jpeg story board using engineering and product design technology savy enabled trignometric operators, truncated Fourier series operators. Lastly, the software gets trained from the story board (.jpeg image) page 1 and page 2 and predicts the story board page 3 and page 4. Noteworthy aspect is the product design and art illustrated in this paper, provides the engineering and technology advancements to precision manufacture enabled with advancements of science of 2021.

**Keywords:** AI, AIDesign Commercial Software, Software Feature Film

# **1. Introduction**

# **2. Software player technology**

- 2.1 Load a video in software CD player 1
- 2.2 Load an audio in software CD player 2
- 2.3 Launch the video from software CD player 1
- 2.4 Launch the audio from software CD player 2
- 2.5 Software player to run a cinema

# **3. Hardware player technology**

- 3.1 Dos operating system terminal
- 3.2 Cinemascope cinema watch independent of monitor size
- 3.3 Operating system terminal working on Linux, Windows, Apple IPhone

3.4 Cinemascope cinema watch working on different operating system and independent of monitor size

**\_\_\_\_\_\_\_\_\_\_\_\_\_\_\_\_\_\_\_\_\_\_\_\_\_\_\_\_\_\_\_\_\_\_\_\_\_\_\_\_\_\_\_\_\_\_\_\_\_\_\_\_\_\_\_\_\_\_\_\_\_\_\_\_\_\_\_\_**

## **4. Examples of running a cinema**

#### **5. Creation of a new cinema**

#### **(5.1) Creation of a new cinema song Track in mp3 format**

#### **(a1) Lyrics – Text format**

Waiting for a long time Coming such a long time for you Coming such a long time with you Coming such a long time for you Waiting for a long time There's nothing I can give you You can't give yourself You gettin centimental when I talk bout my wealth The King truly he is Acknowledging without sham that he is the one so far saying so in an epic that makes a no battle with him life mess with him is a sham mess with him seen is a kill I'm like One day I know I got to shake it off I been like this too long Want to Touch on The plants I got to make it out Who gon come with me tho? He is the one I liked today I am that gal that made with saying yes to the King an epic has seen till date one king that won the battle as king with no words in him as WAR The King truly he is Acknowledging without sham that he is the one so far saying so in an epic that makes a no battle with him life mess with him is a sham mess with him seen is a kill There's nothing I can give you You can't give yourself You gettin centimental when I talk bout my wealth He is the one I liked today I am that gal that made with saying yes to the King an epic has seen till date one king that won the battle as king with no words in him as WAR Waiting for a long time

Coming such a long time for you Coming such a long time with you Coming such a long time for you Waiting for a long time There's nothing I can give you You can't give yourself You gettin centimental when I talk bout my wealth The King truly he is Acknowledging without sham that he is the one so far saying so in an epic that makes a no battle with him life mess with him is a sham mess with him seen is a kill I'm like One day I know I got to shake it off I been like this too long The King truly he is Acknowledging without sham that he is the one so far saying so in an epic that makes a no battle with him life mess with him is a sham mess with him seen is a kill I'm like One day I know I got to shake it off I been like this too long Want to Touch on The plants I got to make it out Who gon come with me tho? He is the one I liked today I am that gal that made with saying yes to the King an epic has seen till date one king that won the battle as king with no words in him as WAR

#### **(a2) lyrics Track in .txt format to vocal voice Track in mp3 format**

ffmpeg -f lavfi -i "flite=textfile=lyricsTrack.txt":voice=slt vocalvoiceTrack.mp3

#### **other voice selection options** = rms, kal, kal16, awb

#### **(a3) Load an instrument music Track in mp3 format**

Instrument music Track in mp3 format is downloaded for free from *<https://www.bensound.com/royalty-free-music>*

## **(a4) [Split instrument music Track in mp3 format to the time scale of the vocal voiceTrack in](http://tuxtweaks.com/2008/10/split-mp3-files-with-mp3splt/)  [mp3 format using terminal command mp3splt](http://tuxtweaks.com/2008/10/split-mp3-files-with-mp3splt/)**

sudo apt-get install mp3splt

mp3splt -a -t 1.54 -o [instrument\\_musicTrack@](http://tuxtweaks.com/2008/10/split-mp3-files-with-mp3splt/)n -d Music\_Track instrument\_musicTrack.mp3

The -a tells mp3splt to auto-adjust the split point with silence detection. The -t 1.54 tells it to make the files 1 minutes and 54 seconds long.

The -o [instrument\\_musicTrack@](http://tuxtweaks.com/2008/10/split-mp3-files-with-mp3splt/)n tells it to name the files as [instrument\\_musicTrack](http://tuxtweaks.com/2008/10/split-mp3-files-with-mp3splt/) followed by a track codec codes.

The -d Audio tells it to put the files in a directory called Music\_Track

And finally, instrument musicTrack.mp3 is the file you want to split.

#### **(a5) Load the instrument music Track in mp3 format patched with vocal voice Track in mp3 format to generate new cinema song Track in mp3 format**

ffmpeg -i instrument\_musicTrack1.mp3 -i vocalvoiceTrack.mp3 -filter\_complex amix=inputs=2:duration=longest newcinema\_songTrack.mp3

The software player launch cinema package is available in the GitHub, under free access and download at https://github.com/nandiga/software\_player\_launch\_cinema Also, the files of lyricsTrack.txt, vocalvoiceTrack.mp3, instrument\_musicTrack.mp3, instrument musicTrack1.mp3, newcinema\_songTrack.mp3 are available in the GitHub, under free access and download at https://github.com/nandiga/software\_player\_launch\_cinema

#### **(5.2) Creation of a new cinema song video Track in mp4 format**

## **(b1) Convert high resolution HD camera/Iphone HD camera .jpeg generated real human images in .jpeg format to new cinema song video Track in mp4 format**

ffmpeg -r 1 -i image\_%d.jpeg -vf "scale=1920:1080,format=yuv420p" -codec:v libx264 newcinema\_songvideoTrack.mp4

**(5.3) Computer Science and Technology for creation of software player to launch a new cinema song Track in mp3 format and new cinema song video Track in mp4 format of same time scale from different terminal operating systems/command prompt terminal namely, Windows, Linux, IPhone.**

The package of the computer science and technology product software player launch cinema is available in the GitHub, under freeaccess and download at https://github.com/nandiga/software\_player\_launch\_cinema

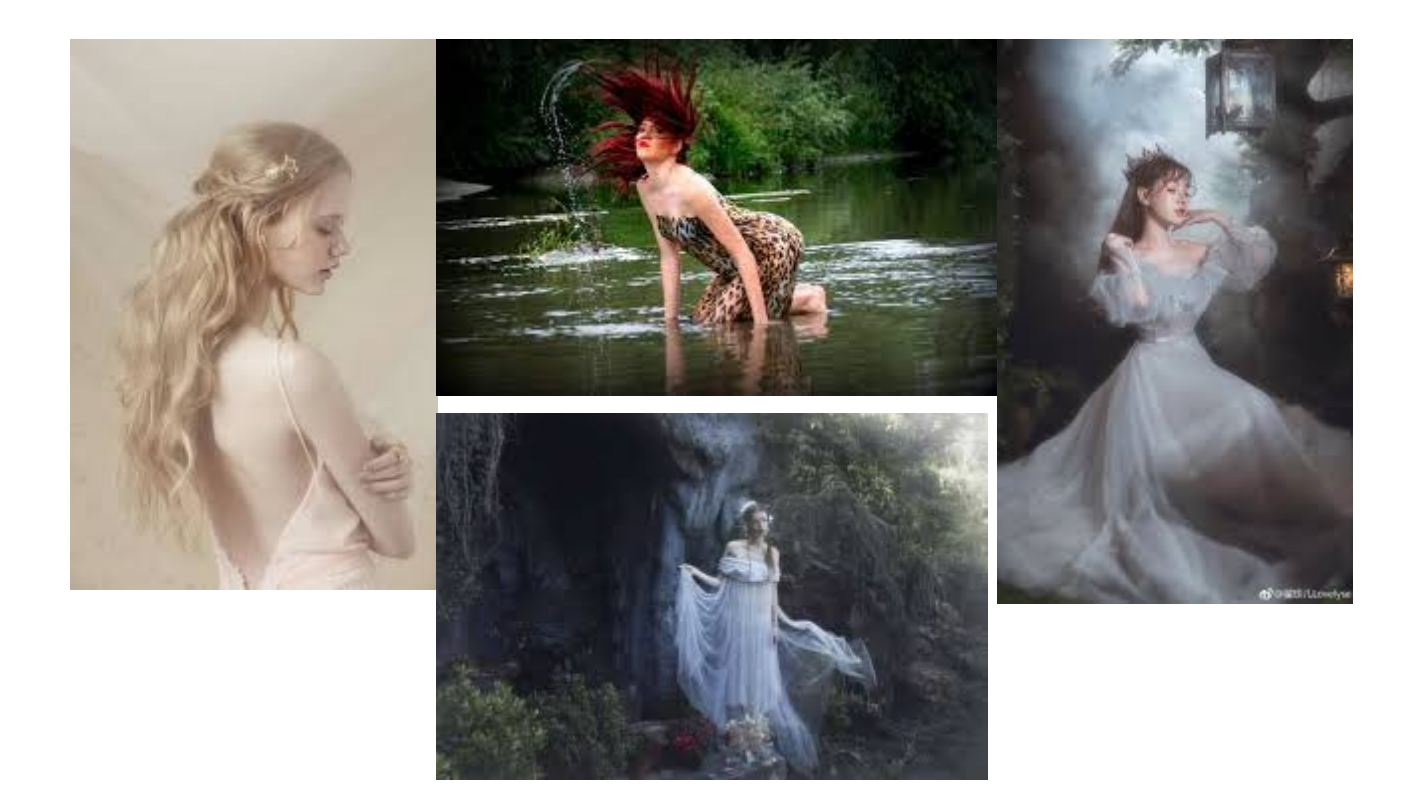

#### Figure (5.2) High resolution HD camera and IPhone HD camera .jpeg generated real human images saved as .jpeg format

#### **(6) Creation of a new cinema Fight Track in mp4 format**

#### **(6.1) Creation of a new cinema Fight music Track in mp3 format**

Instrument Fight music Track in mp3 format is downloaded for free from *<https://www.bensound.com/royalty-free-music>*

The software player launch cinema package is available in the GitHub, under free access and download at https://github.com/nandiga/software\_player\_launch\_cinema The files of instrument fight musicTrack1.mp3 is available in the GitHub, under free access and download at https://github.com/nandiga/software\_player\_launch\_cinema

## **(b1) [Split instrument Fight music Track in mp3 format to the time scale of Fight video Track](http://tuxtweaks.com/2008/10/split-mp3-files-with-mp3splt/)  [in mp4 format using terminal command mp3splt](http://tuxtweaks.com/2008/10/split-mp3-files-with-mp3splt/)**

sudo apt-get install mp3splt

mp3splt -a -t 0.26 -o [instrument\\_fight\\_musicTrack1](http://tuxtweaks.com/2008/10/split-mp3-files-with-mp3splt/)@n -d Fight\_Track instrument\_fight\_musicTrack1.mp3

The -a tells mp3splt to auto-adjust the split point with silence detection. The -t 0.26 tells it to make the files 26 seconds long.

The -o [instrument\\_fight\\_m](http://tuxtweaks.com/2008/10/split-mp3-files-with-mp3splt/)usicTrack1@n tells it to name the files as [instrument\\_fight\\_m](http://tuxtweaks.com/2008/10/split-mp3-files-with-mp3splt/)usicTrack1 followed by a track codec codes. The -d Fight\_Track tells it to put the files in a directory called Fight\_Track And finally, instrument\_fight\_musicTrack1.mp3 is the file you want to split.

#### **(6.2) Convert high resolution HD camera/Iphone HD camera fight track .jpeg shots saved as .jpeg format to new cinema Fight video Track in mp4 format**

ffmpeg -r 1 -i image\_%d.jpeg -vf "scale=1920:1080,format=yuv420p" -codec:v libx264 newcinema\_fightvideoTrack1.mp4

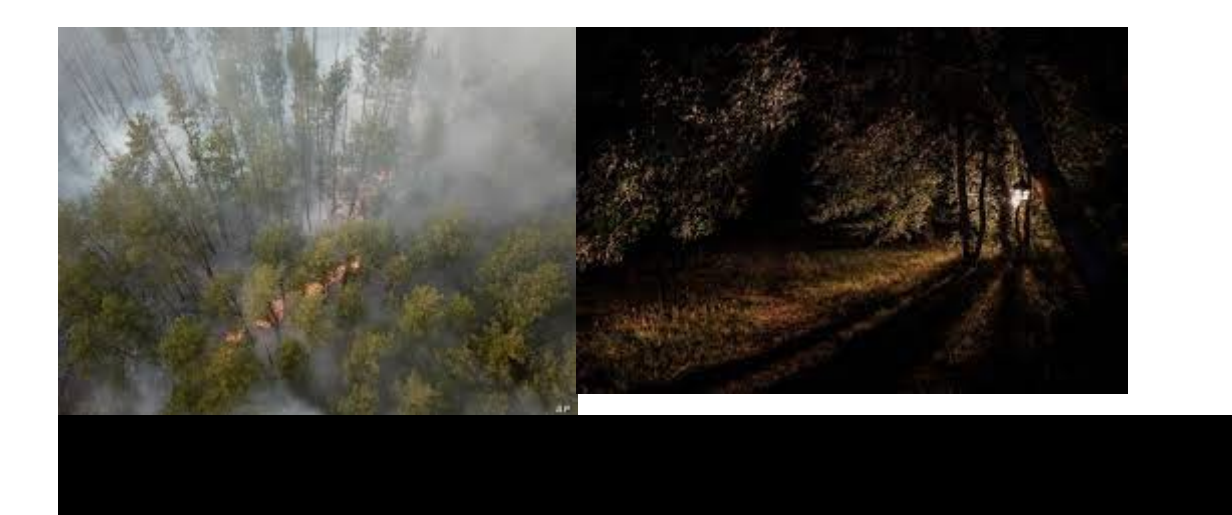

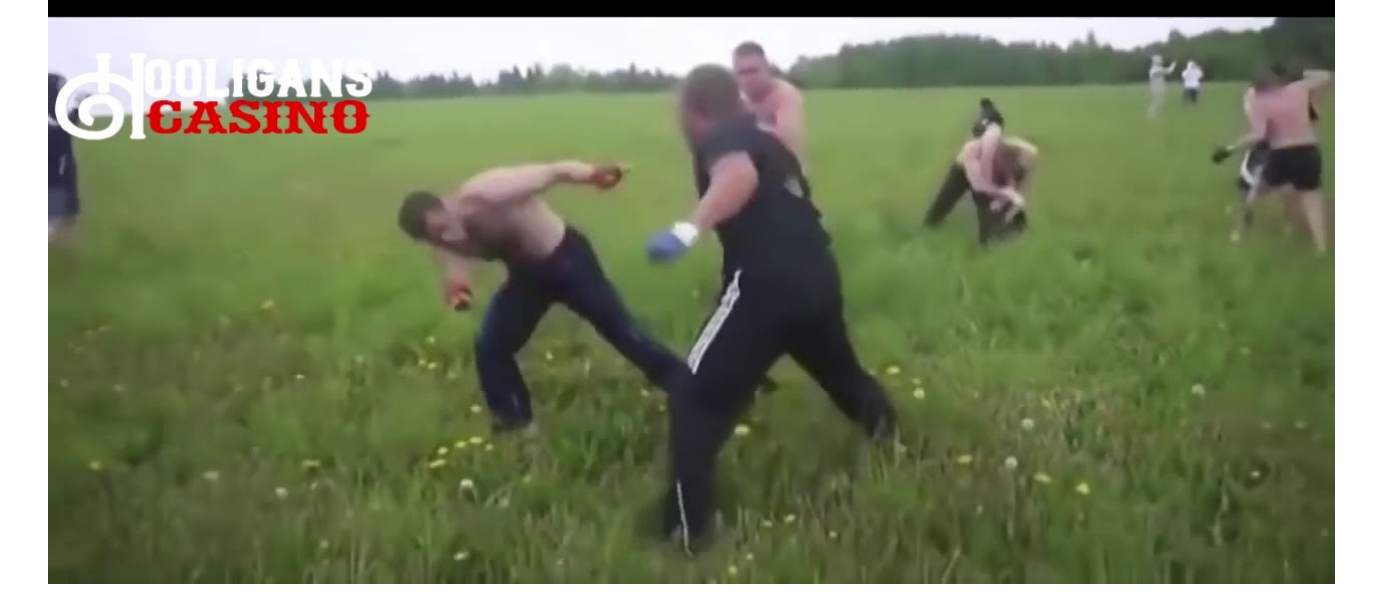

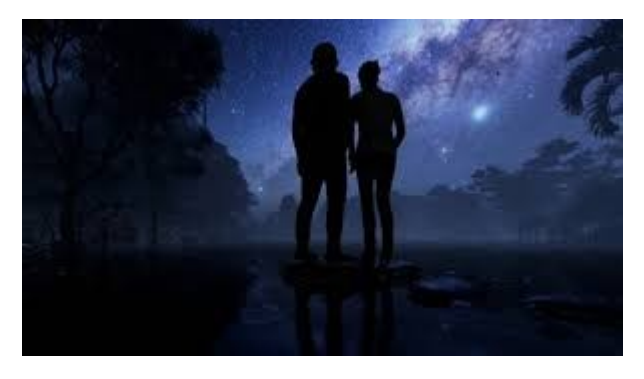

#### Figure (6.2) High resolution HD camera and IPhone HD camera fight track .jpeg shots saved as .jpeg format

#### **(6.3) Computer Science and Technology for creation of software player to launch a new cinema Fight Music Track in mp3 format and new cinemaFight video Track in mp4 format of same time scale from different terminal operating systems/command prompt terminal namely, Windows, Linux, IPhone.**

The package of the computer science and technology product software player launch cinema is available in the GitHub, under freeaccess and download at https://github.com/nandiga/software\_player\_launch\_cinema

#### **(7) Creation of a new cinema Dialogue Track**

#### **(c1) Dialogue Track – Text format**

station I hah hump

You hah no queen hah chaste, hump banish you to fire ash land no forest. You no queen just chaste.

#### **(c2) Dialogue Track in .txt format to vocal dialogue Track in mp3 format**

ffmpeg -f lavfi -i "flite=textfile=DialogueTrack1.txt":voice=kal vocaldialogue\_track1.mp3

**other voice selection options** = rms, kal, kal16, awb

#### **(c3) Load an instrument Fight music Track in mp3 format**

Instrument Fight music Track in mp3 format is downloaded for free from *<https://www.bensound.com/royalty-free-music>*

#### **(c4) [Split I](http://tuxtweaks.com/2008/10/split-mp3-files-with-mp3splt/)nstrument [Fight music Track in mp3 format to the time scale of the vocal](http://tuxtweaks.com/2008/10/split-mp3-files-with-mp3splt/)  dialogueTrack in mp3 format using terminal command mp3splt**

mp3splt -a -t 1.04 -o [instrument\\_fight\\_musicTrack2](http://tuxtweaks.com/2008/10/split-mp3-files-with-mp3splt/)@n -d instrument\_music\_dialogueTrack instrument\_fight\_musicTrack2.mp3

The -a tells mp3splt to auto-adjust the split point with silence detection. The -t 1.04 tells it to make the files 1 minute 04 seconds long.

The -o [instrument\\_fight\\_musicTrack2](http://tuxtweaks.com/2008/10/split-mp3-files-with-mp3splt/)@n tells it to name the files as [instrument\\_fight\\_musicTrack2](http://tuxtweaks.com/2008/10/split-mp3-files-with-mp3splt/) followed by a track codec codes.

The -d instrument\_music\_dialogueTrack tells it to put the files in a directory called instrument\_music\_dialogueTrack And finally, instrument fight musicTrack2.mp3 is the file you want to split.

#### **(c5) Merge the instrument fight music Track in mp3 format with a v[ocal dialogue Track](http://tuxtweaks.com/2008/10/split-mp3-files-with-mp3splt/) in mp3 format to generate new cinema [vocal dialogue with instrument music Track](http://tuxtweaks.com/2008/10/split-mp3-files-with-mp3splt/) in mp3 format**

ffmpeg -i "concat: [instrument\\_fight\\_musicTrack2](http://tuxtweaks.com/2008/10/split-mp3-files-with-mp3splt/)1.mp3|vocaldialogue\_track1.mp3" -acodec copy newcinema\_vocaldialogue\_with\_instrumentmusicTrack1.mp3

#### **(7.2) Creation of a new cinema dialogue video Track in mp4 format**

#### **(d1) Convert high resolution HD camera/Iphone HD camera .jpeg generated real human images in .jpeg format to new cinema dialogue video Track in mp4 format**

ffmpeg -r 1 -i image\_%d.jpeg -vf "scale=1920:1080,format=yuv420p" -codec:v libx264 newcinema\_dialoguevideoTrack1.mp4

**(7.3) Computer Science and Technology for creation of software player to launch a new cinema [vocal dialogue with i](http://tuxtweaks.com/2008/10/split-mp3-files-with-mp3splt/)nstrument music Track in mp3 format and new cinema dialogue video Track in mp4 format of same time scale from different terminal operating systems/command prompt terminal namely, Windows, Linux, IPhone.**

The package of the computer science and technology product software player launch cinema is available in the GitHub, under freeaccess and download at https://github.com/nandiga/software\_player\_launch\_cinema

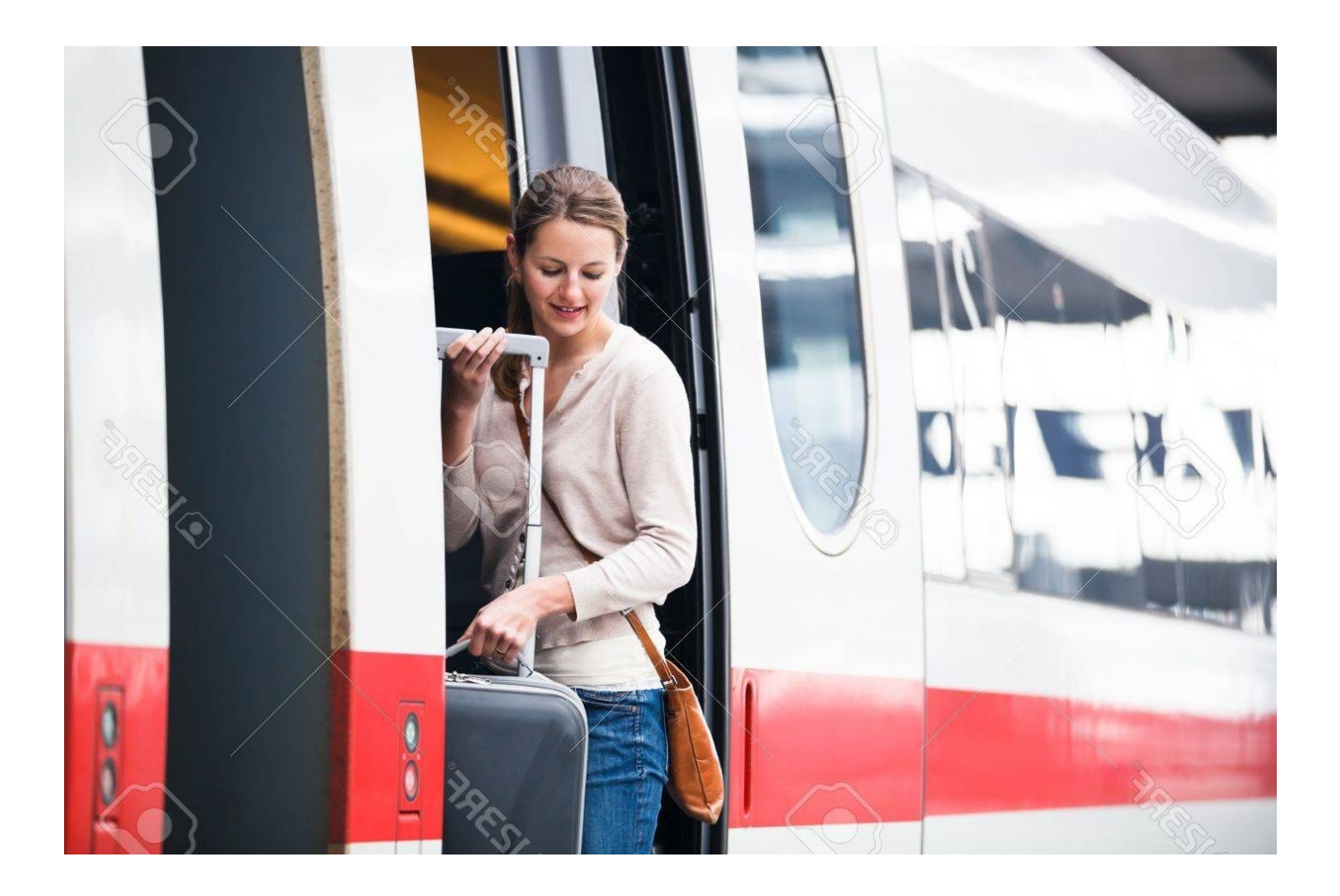

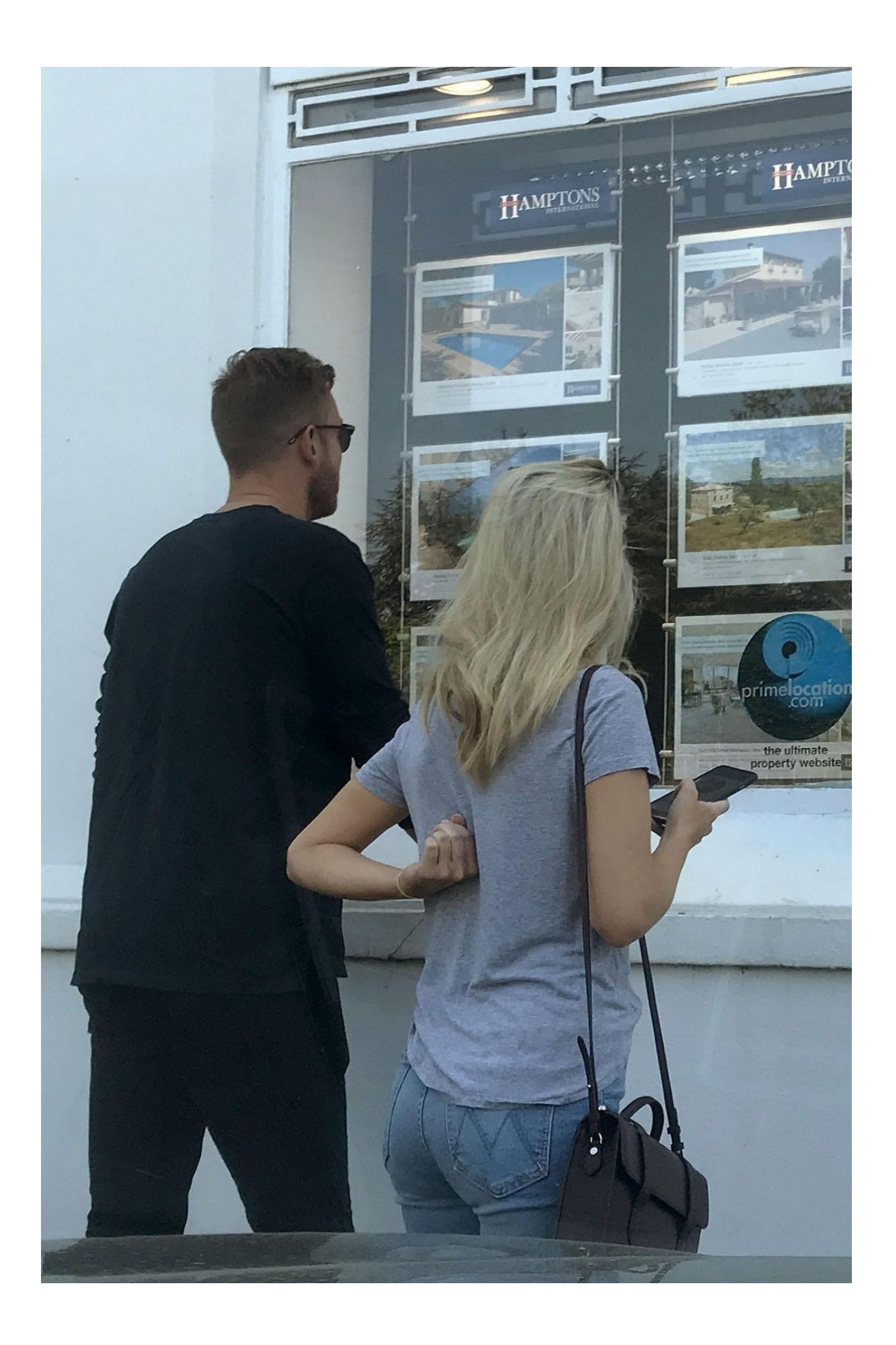

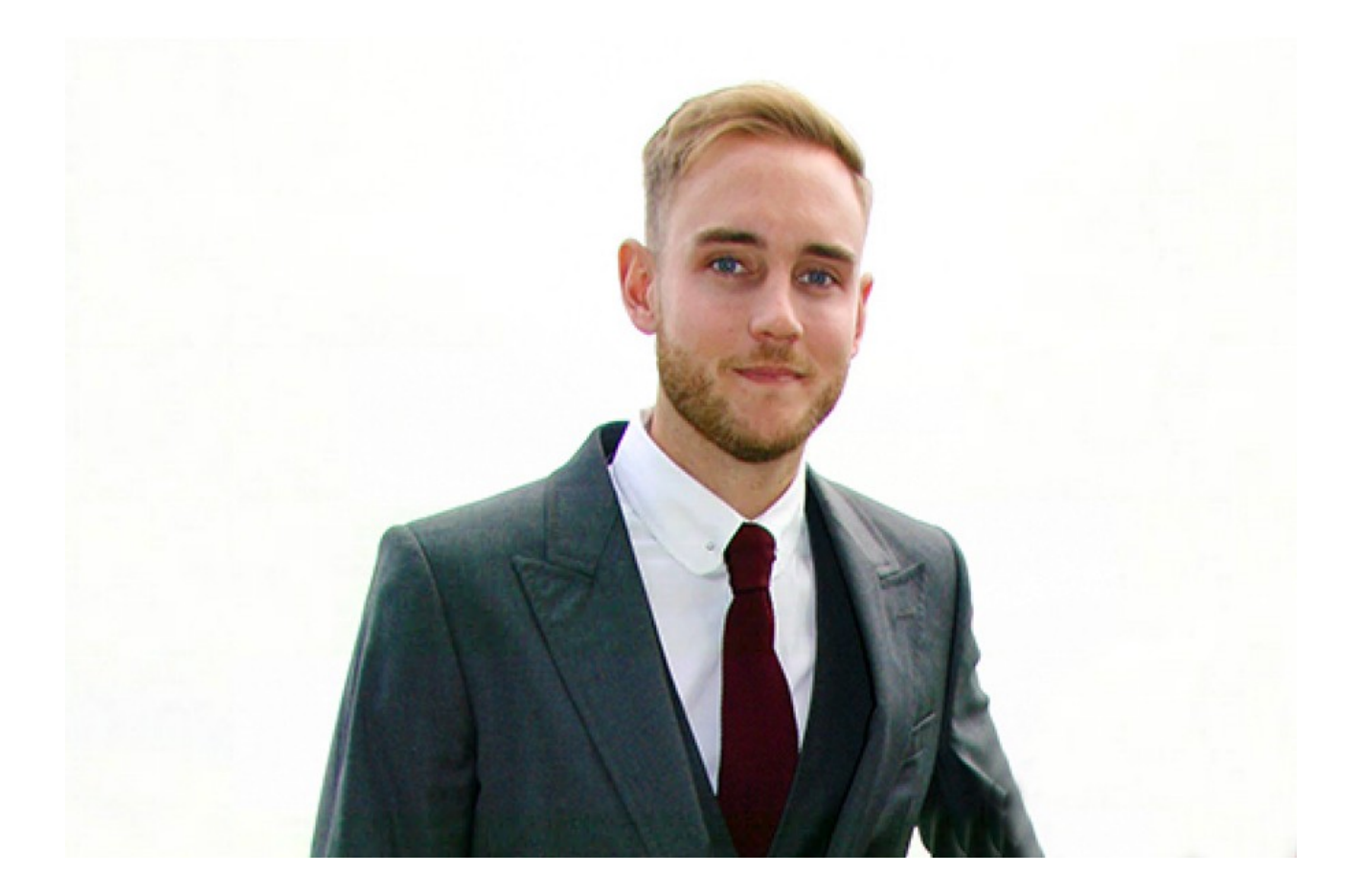

Figure (7.2) High resolution HD camera and IPhone HD camera .jpeg generated real human images saved as .jpeg format

#### **(8) Creation of a new cinema continuous video Track from different video tracks in mp4 format and save as mp4 format**

mencoder -oac lavc -ovc lavc RAMANYANA\_VIDEO\_1.mp4 RAMANYANA\_VIDEO\_2.mp4 -o FULL\_RAMAYANA\_VIDEO\_MOVIE.mp4

#### **(9) Creation of a new cinema continuous video Track from different video tracks in mp4 format and save as mkv format**

mkvmerge -o outfile.mkv dialogue\_lipsync\_track1.mp4 \+ dialogue\_lipsync\_track2.mp4

make pdf from docx

lowriter --convert-to pdf input\_file.docx

## **9. Conclusions**

# **10. Acknowledgements**

# **11. References**

- [1] Animation, Walt Disney Animation Studios: The Archive Series #2, by Walt Disney Company, Published December 8th 2009 by Disney Editions.
- [2] Guide to New media- Writers Guild of America, (2015 book).
- [3] Art of Pixar Animation Studios Postcards (English, Postcard book or pack, Disney Pixar).
- [4] The Art of Pixar, Volume II: 100 Collectible Postcards, from Chronicle Books includes stunning images from many iconic movies, from Ratatouille through Brave.
- [5] https://www.celtx.com/index.html
- [6] https://en.wikipedia.org/wiki/Celtx
- [7] https://www.imdb.com/title/tt0114709/
- [8] <https://www.wonderlandpark.com/>
- [9] Animation, Walt Disney Animation Studios: The Archive Series #2, by Walt Disney Company, Published December 8th 2009 by Disney Editions.
- [10] Guide to New media- Writers Guild of America, (2015 book).
- [11] Art of Pixar Animation Studios Postcards (English, Postcard book or pack, Disney Pixar).
- [12] The Art of Pixar, Volume II: 100 Collectible Postcards, from Chronicle Books includes stunning images from many iconic movies, from Ratatouille through Brave.
- [13] https://www.celtx.com/index.html
- [14] https://en.wikipedia.org/wiki/Celtx
- [15] https://www.imdb.com/title/tt0114709/
- [16] <https://www.wonderlandpark.com/>
- [17] Animation, Walt Disney Animation Studios: The Archive Series #2, by Walt Disney Company, Published December 8th 2009 by Disney Editions.
- [18] Guide to New media- Writers Guild of America, (2015 book).
- [19] Art of Pixar Animation Studios Postcards (English, Postcard book or pack, Disney Pixar).
- [20] The Art of Pixar, Volume II: 100 Collectible Postcards, from Chronicle Books includes stunning images from many iconic movies, from Ratatouille through Brave.
- [21] https://www.celtx.com/index.html
- [22] https://en.wikipedia.org/wiki/Celtx
- [23] https://www.imdb.com/title/tt0114709/

[24] https://www.wonderlandpark.com/